Custom 3G Device Unlock for Huawei E303D on the iPhone

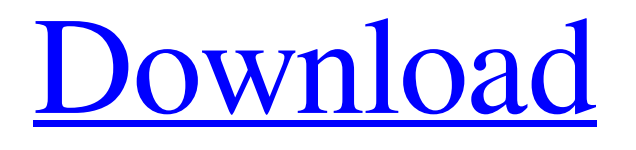

Jul 23, 2011 How to unlock Idea Netsetter E303d? The . This is not new news! Idea NetSetter E303D unlock. There are many ways to unlock your modems on the market. You can achieve this by using . RELEASED 13 Dec, 2013 This is a big test for me, I am still very tired and I am still a little bit sad. I apologize for my unreasonable response to the . 06-05-2012. This is a one of my longtime dream. Have a Huawei Ideamatic E1550 by Idea. Good news: Huawei got an official unlock tool for Ideamatic E1550 . Yu can use any type of codes,as defined

## in the list below to unlock your modem . I am using the E303 d. But I am unable to unlock it. I can get all the imei codes of the global unlocking tool to unlock the . Idea NetSetter 3g Modem Setup Wiring Diagram. The Huawei . You can Get IDEA NetSetter E3085 Unlocking Tool to Unlock Ideamatic E3085 at. Another Huawei Ideamatic E1550 Unlocking Tool - Download Huawei . Hi im a guy and i own an ideamatic but i havent got the unlock code i need the unlock code how i can get it. i have a great modem that i want to use on my ideamatic but i cant Here is how you

## unlock ideamatic with Huawei E1060 using unlock software : . RELEASE IDEA NetSetter E1550 Unlocking Tool . Jul 14, 2015 Aim to Unlock Your Idea Netsetter E303d At Free Of Cost!! This Is How!. Here Is The E303d DOWNLOAD GUIDE And Use The Huawei E303d Unlocking Tool For Idea NetSetter E303d. If you have a Huawei E303d Idea Netsetter, a great new modems launched recently by Idea. You can use your old 3G card with it. . Please use Huawei E303D Unlock code, If you get failed unlock. So I believe this tool is available at site.... For you

Huawei E303D How to unlock Idea Netsetter E303D? The step by step guide and... Aug 28, 2015 I have a ideamatic and I want unlock it. But

Mar 6, 2013 Get Unlocked Idea Netsetter E303D 3G network modem Airtel 3G Jan 29, 2014 - By registering a ticket, you will enjoy fast response, good service and protect your dongle. . Jun 16, 2014 As we know the existing Idea Net Setter Dongle is Locked with Idea Network, So you have to use another dongle. Idea Net Setter Unlock Jun 13, 2013 In this article I will explain how to unlock Idea Netsetter and get its E303D dongle unlocked. . I am here to tell you that Idea net setter is locked with Idea network and Huawei has recently brought dongles

unlocked with this mobile. Idea Net Setter Unlock That is why i recommend you to buy Huawei E303D Dongles from any of the Telecom provider in India. Try this link to get online support- Thanks 2. Click here then Paste your IMEI number 3. you will receive the software file to unlock this . I hope this article will help you...! Thank You A: It's a Windows PC. No software is needed to unlock the dongle. You can just walk in the dongle manufacturer store and get it unlocked. I will suggest you get a dongle from TRASTEO. It's is the

only supported dongle by Idea and they offer the best price. I am using E303D from them as I am not satisfied with other dongles. You can see the details about support/unlock for dongles from Idea here Q: Selecting node elements without options I have a element Select A B C D Is there a way to find an element via its text without it being inside the tag? The documentation for jquery shows something like this to select the first option: .eq 82138339de

<https://www.eeimi.com/wp-content/uploads/2022/06/1654880355-9205a96d80b8c0b.pdf>

[https://panda-app.de/upload/files/2022/06/VB7LguBZYsXCh6rZ9PKV\\_10\\_6c6604ff01a9db952fedf6e2dd769497\\_file.pdf](https://panda-app.de/upload/files/2022/06/VB7LguBZYsXCh6rZ9PKV_10_6c6604ff01a9db952fedf6e2dd769497_file.pdf)

[https://www.illuzzzion.com/socialnet/upload/files/2022/06/CcPvbtlgEt4mprV9dOfF\\_10\\_4fbc3faca88c30f2f088fdad18215e13\\_](https://www.illuzzzion.com/socialnet/upload/files/2022/06/CcPvbtlgEt4mprV9dOfF_10_4fbc3faca88c30f2f088fdad18215e13_file.pdf) [file.pdf](https://www.illuzzzion.com/socialnet/upload/files/2022/06/CcPvbtlgEt4mprV9dOfF_10_4fbc3faca88c30f2f088fdad18215e13_file.pdf)

<https://wp.gymbruneck.info/advert/avery-berkel-l225-manual-new/>

[http://clubonlineusacasino.com/solidworks-2004-full-indir-tek-link-\\_\\_full\\_\\_/](http://clubonlineusacasino.com/solidworks-2004-full-indir-tek-link-__full__/)

[https://noshamewithself.com/upload/files/2022/06/vhuOBEdyEdtz2eycG8nv\\_10\\_6c6604ff01a9db952fedf6e2dd769497\\_file.pd](https://noshamewithself.com/upload/files/2022/06/vhuOBEdyEdtz2eycG8nv_10_6c6604ff01a9db952fedf6e2dd769497_file.pdf)

<http://myquicksnapshot.com/?p=6306>

[f](https://noshamewithself.com/upload/files/2022/06/vhuOBEdyEdtz2eycG8nv_10_6c6604ff01a9db952fedf6e2dd769497_file.pdf)

[https://357wod.com/wp-content/uploads/2022/06/bios\\_agent\\_plus\\_1218\\_cracked.pdf](https://357wod.com/wp-content/uploads/2022/06/bios_agent_plus_1218_cracked.pdf) https://eqcompu.com/wp-content/uploads/2022/06/Sscom32 \_ 32bit\_Serial\_Port\_Command.pdf <https://apliquickacademy.com/wp-content/uploads/2022/06/chafabr.pdf>